# SQL Sentry Condition Filter

Last Modified on 18 May 2021

SQL Sentry allows you to build complex filters for the purposes of **History Filtering** and defining **Condition** settings. This topic covers the functionality of the **Condition Filter** that's common to **History Filtering** and **Condition Settings**.

**Note:** The **Condition Filter** is case-insensitive for all string comparisons.

# Condition Filter Overview

The following diagram identifies the various aspects of the **Condition Filter**.

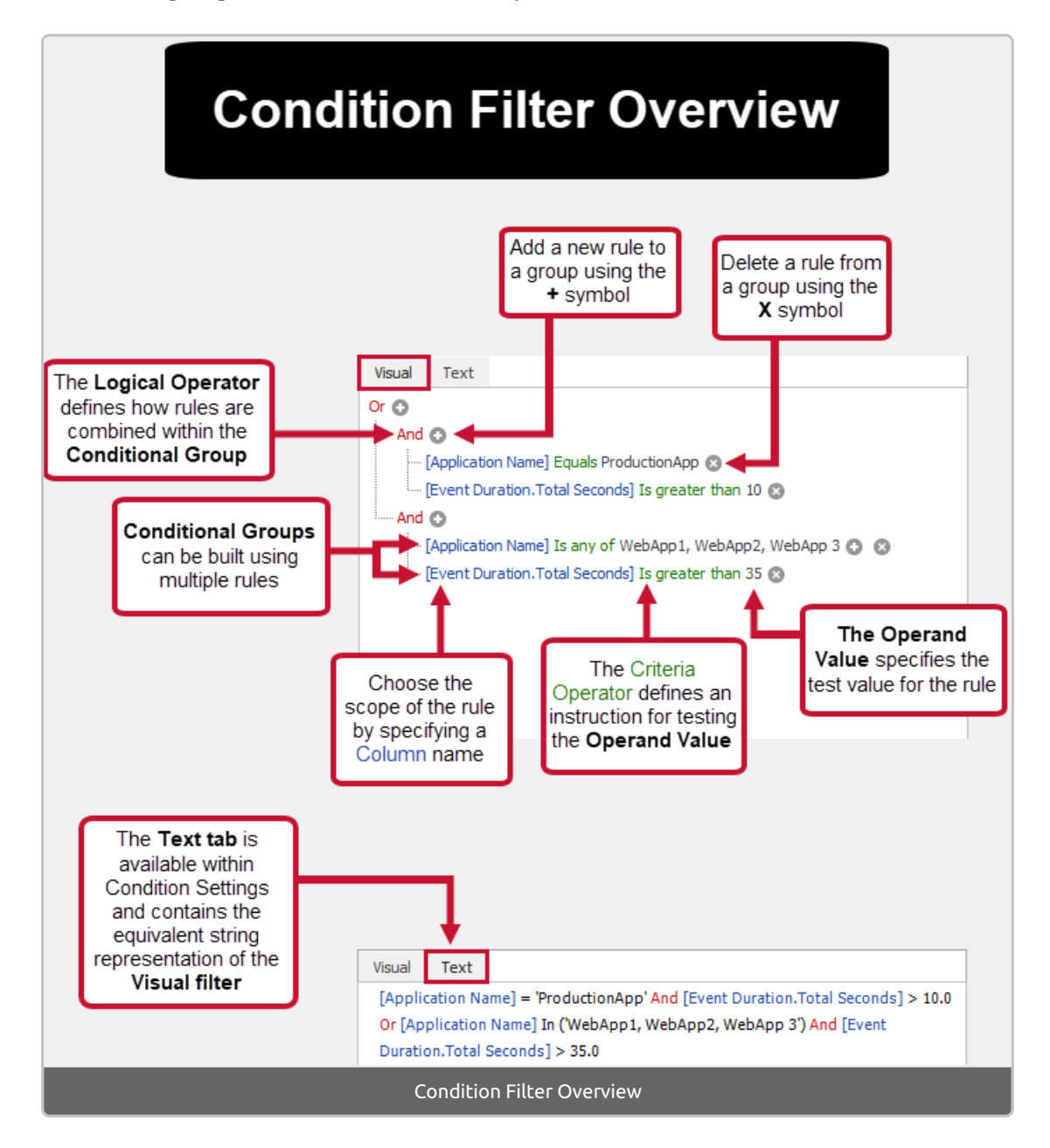

## Condition Filter Rules

When using the **Condition Filter,** build criteria that an event must meet by defining rules.

Each filter rule is made up of three distinct parts:

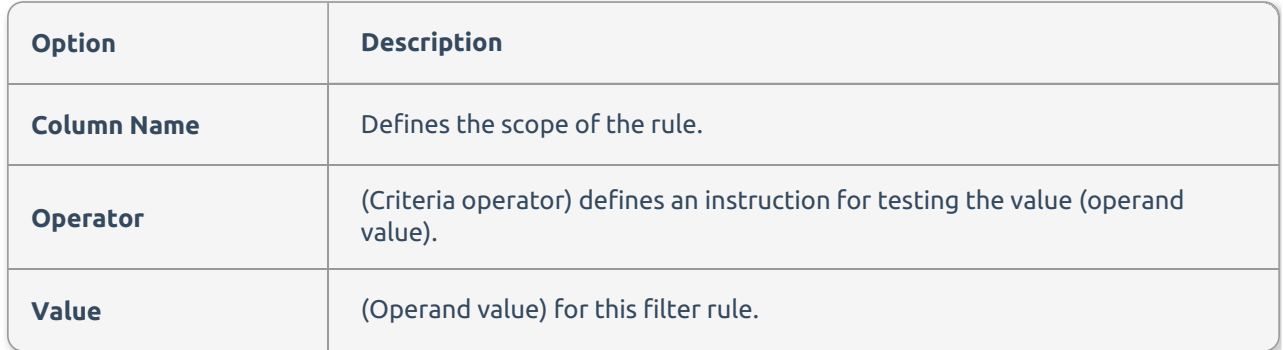

#### Rule Groups

Individual rules are logically grouped into rule groups. Each group contains a logical operator that defines how the rules are combined within the group. Each group uses the **And** logical operator. When a group is created with the **And** logical operator, each filter rule that's part of the group must be true for the group to evaluate as true. Change the logical operator defined for a group by selecting it; a drop-down menu appears, allowing you to choose an alternative (**And**, **Or**, **Not And**, **Not Or**).

### Context Menus

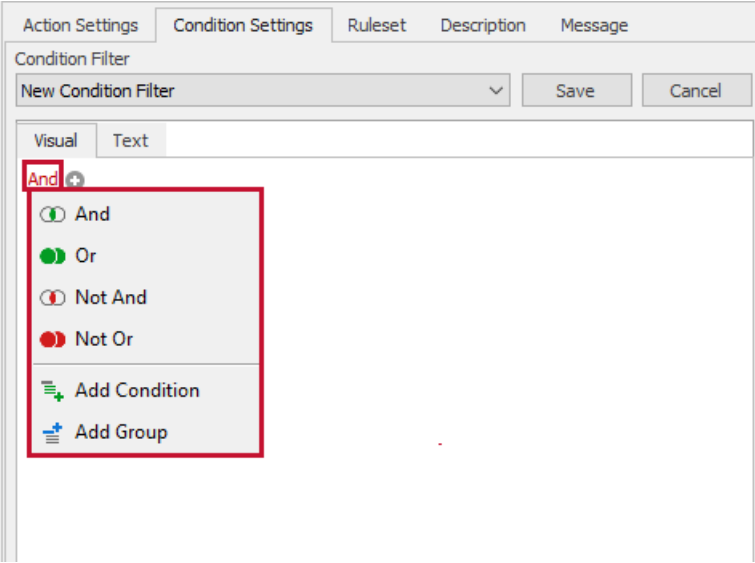

When you select any logical operator, additional options are available from the drop-down menu:

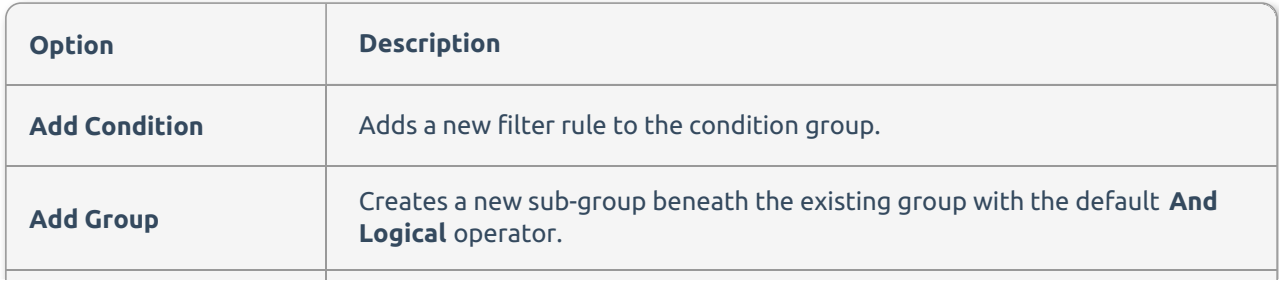

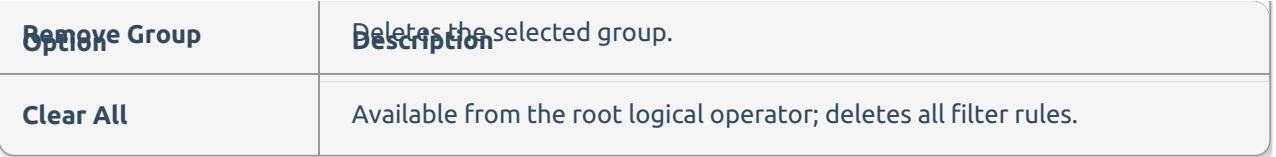

Selecting the plus **+** symbol next to any group's **Logical** operator adds a new filter rule to the group. Selecting the **x** symbol next to any filter rule deletes that rule from the group.